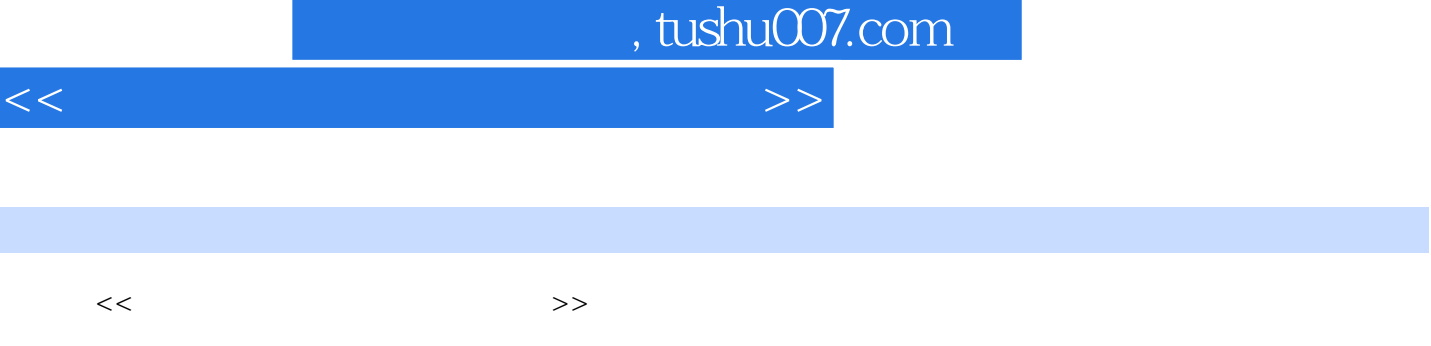

- 13 ISBN 9787115268587
- 10 ISBN 7115268584

出版时间:2012-4

页数:295

I

PDF

更多资源请访问:http://www.tushu007.com

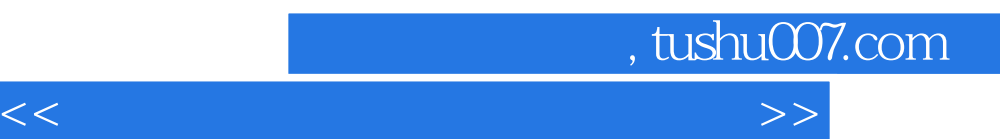

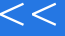

, tushu007.com

 $<<$  and the contract contract contract contract  $>>$ 

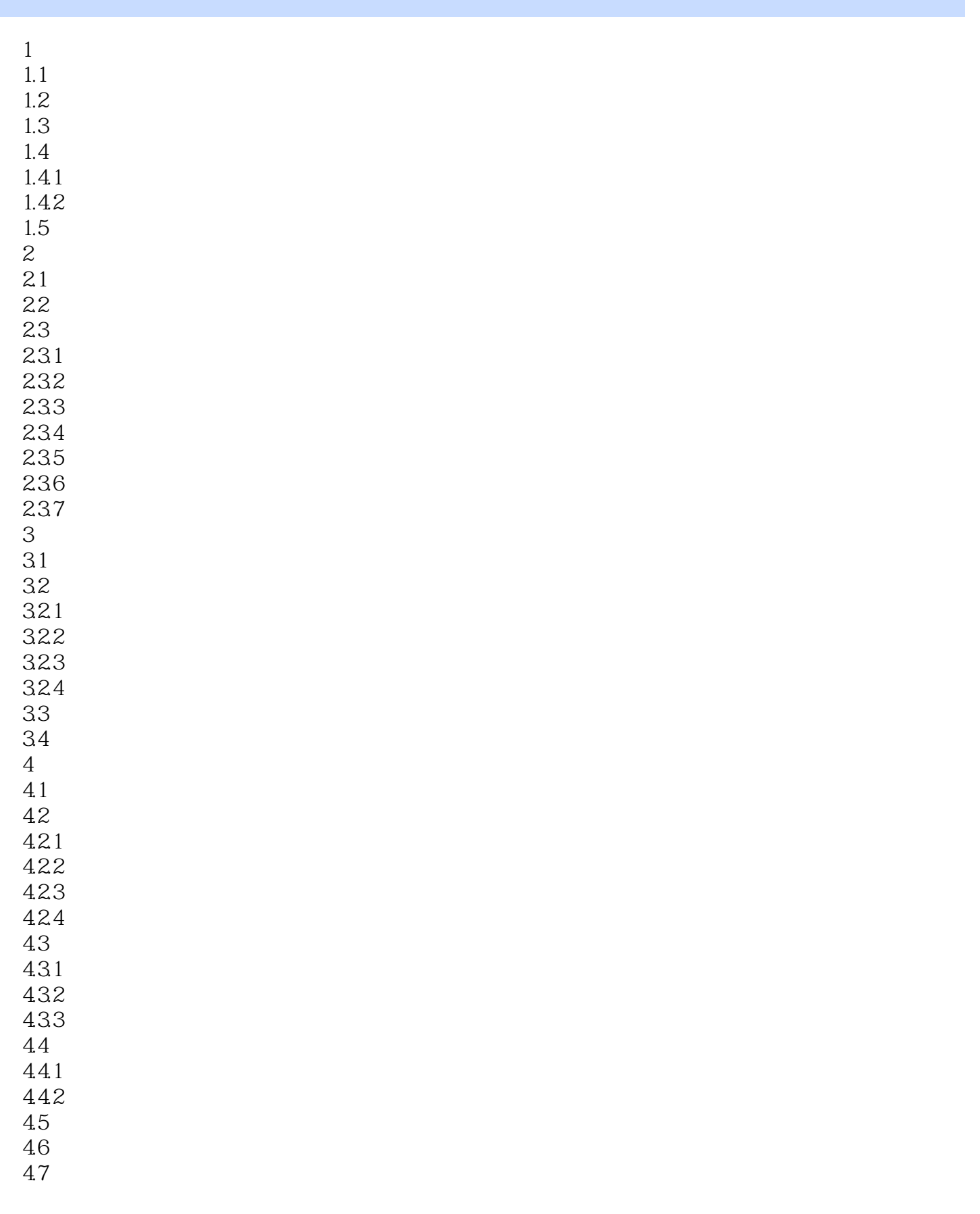

 $\vert$  , tushu007.com  $\vert$ 

 $<<$  and the contract contract contract contract  $>>$ 

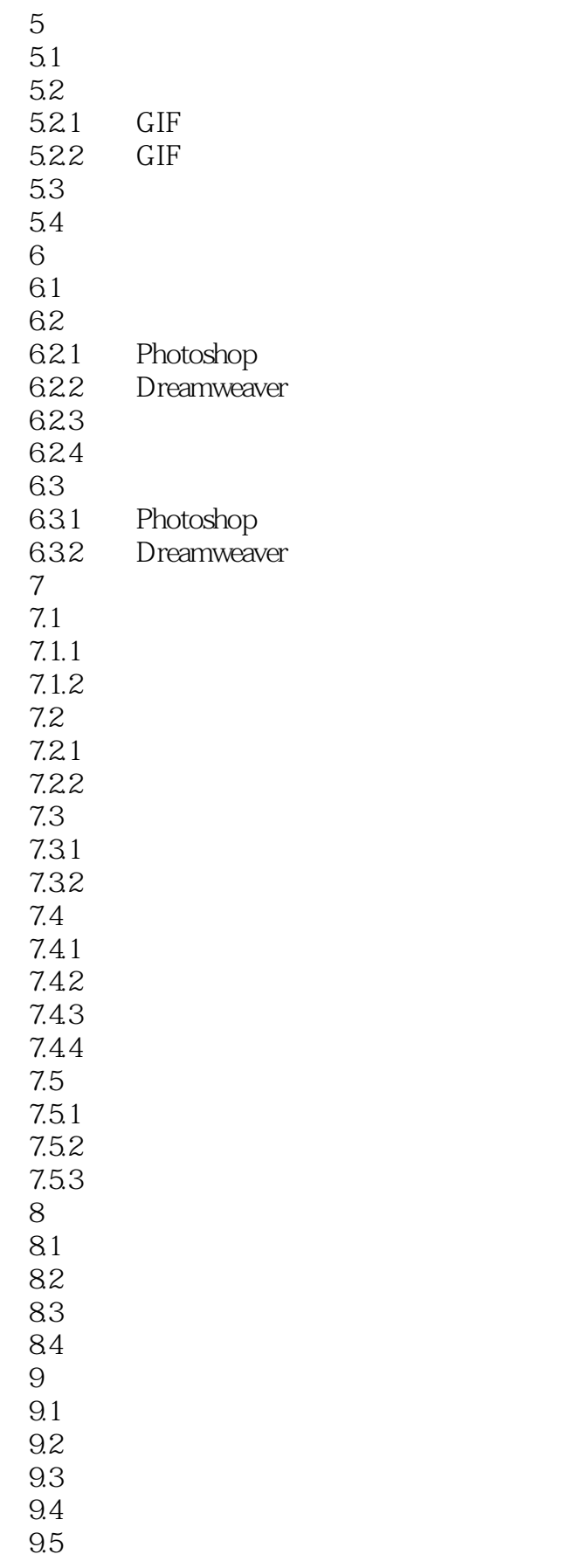

, tushu007.com

## $<<$  and the contract contract contract contract  $>>$

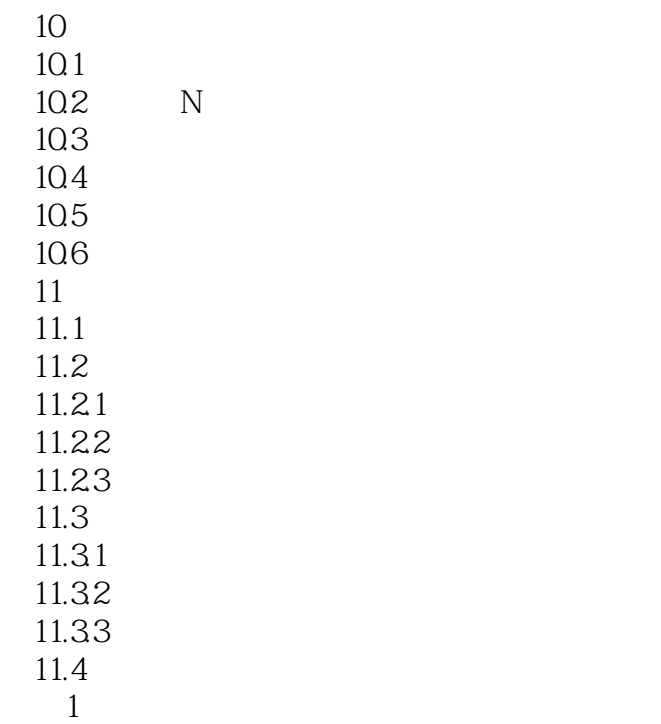

 $\mathcal{Z}$ 

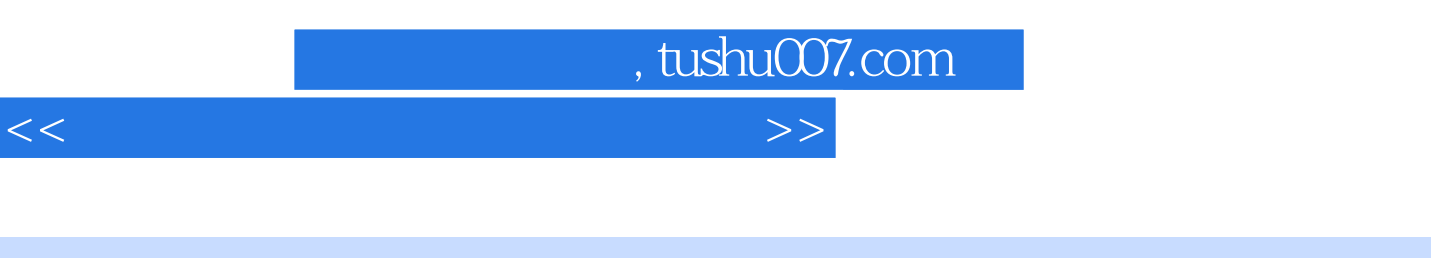

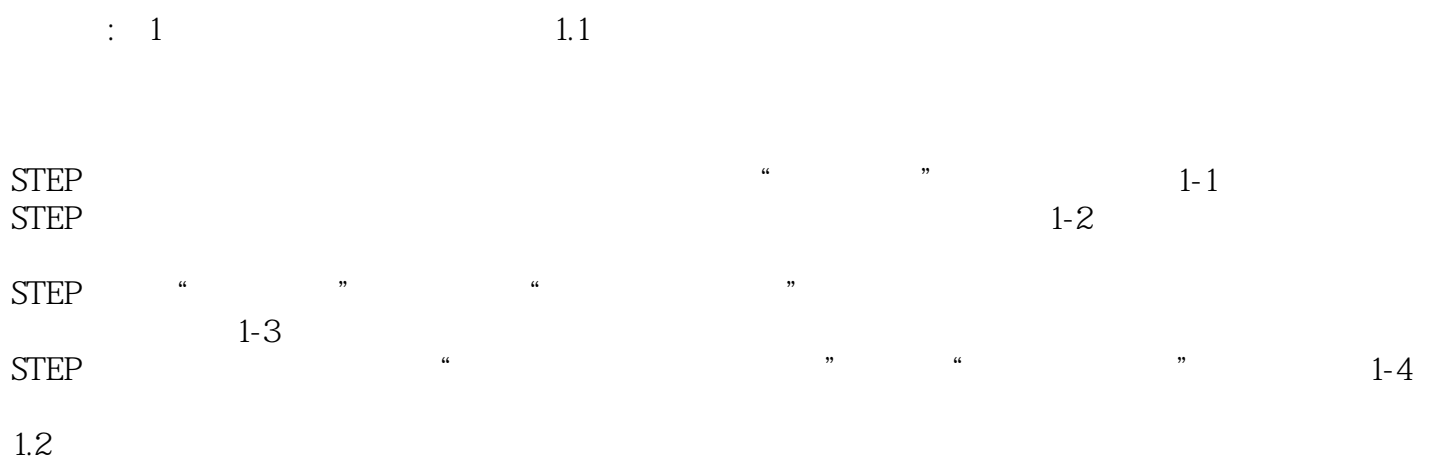

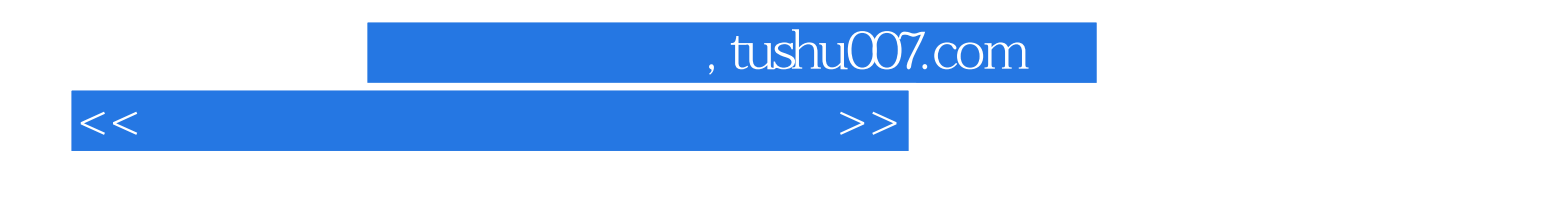

Photoshop Dreamweaver

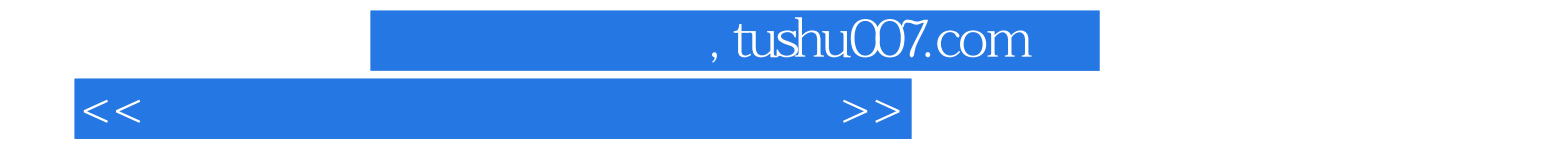

本站所提供下载的PDF图书仅提供预览和简介,请支持正版图书。

更多资源请访问:http://www.tushu007.com